# **Ressources mutualisées**

## **Capacités**

#### **mod/sharedresource:addinstance**

Les personnes ayant cette capacité peuvent ajouter une ressource mutualisée dans le cours.

### **Autres capacités**

D'autres capacités de contrôle du système de librairie partagée sont accessible dans d'autres plugins [\(Dépot de ressource mutualisées\)](https://docs.activeprolearn.com/doku.php?id=repository:sharedresource).

## **Services Réseau (MNET)**

L'installation des ressource mutualisées installe un service d'interaction entre les librairies et ressources mutualisées de plusieurs Moodle raccordés en réseau.

**sharedresource\_rpc\_check()**

**sharedresource\_rpc\_get\_categories()**

**sharedresource\_rpc\_get\_list()**

**sharedresource\_rpc\_get\_metadata()**

**sharedresource\_rpc\_move()**

**sharedresource\_rpc\_submit()**

## **Sous-plugins**

Le module Ressources mutualisées dispose d'une architecture extensible pour les schémas de métadonnées upportés. Il est possible de développer des nouvelles prises en charge de métadonnées, dans la mesure où elles sont basées sur Dublin Core.

Les schémas actuellement supportés sont :

Last update: 2024/04/04 mod:sharedresource:technique https://docs.activeprolearn.com/doku.php?id=mod:sharedresource:technique&rev=1483742182 15:52

- DublinCore
- LOM
- LOM-FR
- SupLOM-FR
- ScoLOM-FR

[Revenir au sommaire du composant](https://docs.activeprolearn.com/doku.php?id=mod:sharedresource)

[Revenir au catalogue](https://docs.activeprolearn.com/doku.php?id=start)

From: <https://docs.activeprolearn.com/>- **Documentation Moodle ActiveProLearn**

Permanent link: **<https://docs.activeprolearn.com/doku.php?id=mod:sharedresource:technique&rev=1483742182>**

Last update: **2024/04/04 15:52**

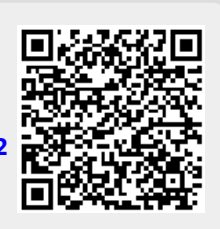